Bitget是一家数字货币交易平台,于2018年成立,其总部位于新加坡。Bitget提 供了多种数字货币交易方式,包括现货交易、杠杆交易等,目前支持的数字货币类 型包括比特币、以太坊、莱特币等多种主流数字货币。

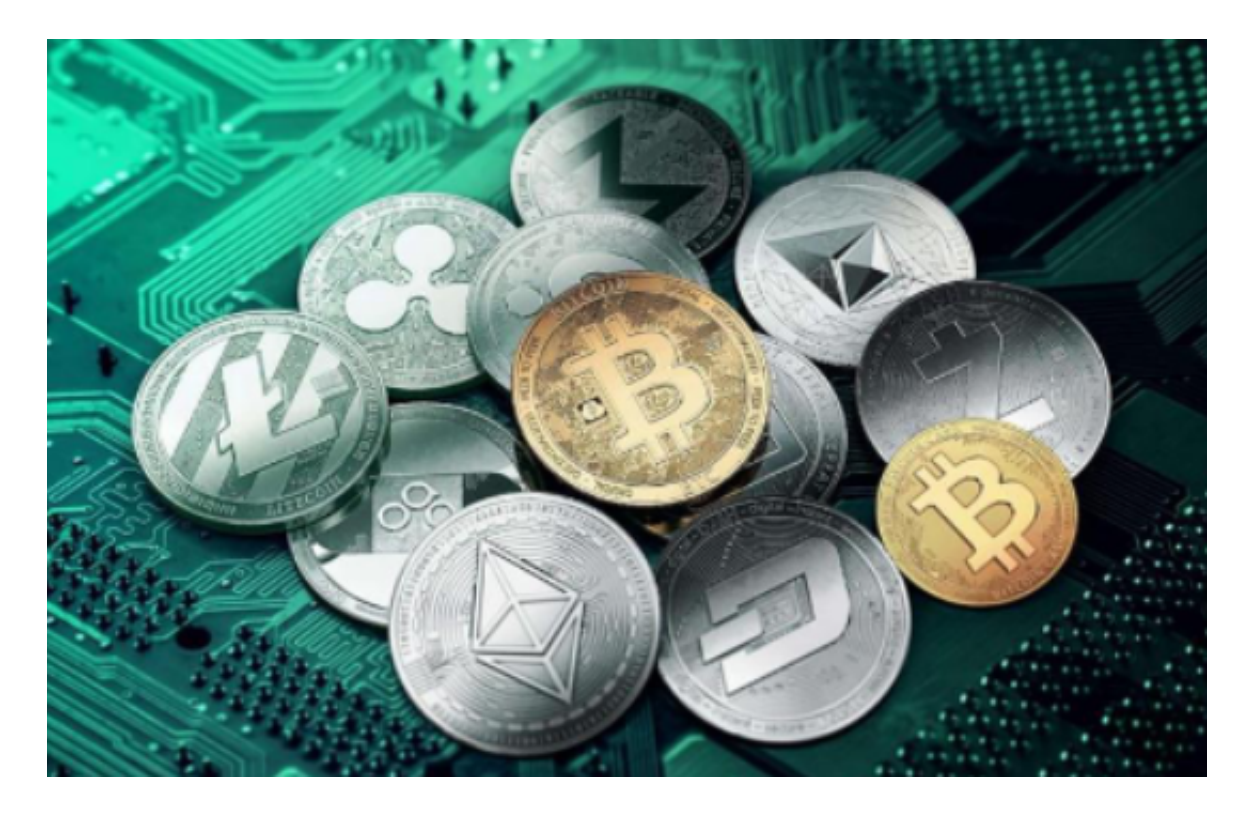

 如果Bitget账户被冻结,可能是由于账户存在安全风险或违反了平台规定等原因导 致的。在这种情况下,可以按照以下步骤解决:

 查看冻结原因:登录Bitget账户,查看账户中心的提示信息,了解账户被冻结的原 因。

 联系客服:如果无法解决问题,可以联系Bitget客服,可以通过Bitget官方网站上 提供的客服渠道,例如电子邮件或在线聊天工具等途径,联系Bitget的客服人员, 进行账户冻结的解决。客服人员可能会要求您提供身份认证材料以及相关证据,以 帮助您解决问题。

 提供证明材料:根据冻结原因,提供相应的证明材料,如身份证明、交易记录、 资金来源证明等,以证明账户的合法性和安全性。

 等待处理:提交证明材料后,需要等待Bitget客服人员进行审核和处理,处理时间 可能会有所延长,需要耐心等待。

 申诉和上诉:如果认为账户被冻结是出于误解或有其他合理理由,可以向Bitget官 方申诉或上诉,请求取消您的账户冻结状态。在申诉或上诉过程中,需要提供充分 的证据和解释,以便审慎考虑。

 遵守规定:在账户被解冻后,需要遵守Bitget平台的规定和安全措施,保护账户安 全和资产安全。

为了进一步保障用户的账户安全,Bitget提供了IP白名单设置,只有在指定的IP地 址下才能进行登陆和操作。用户可以在安全设置中进行IP白名单的设置,添加或删 除指定的IP地址。

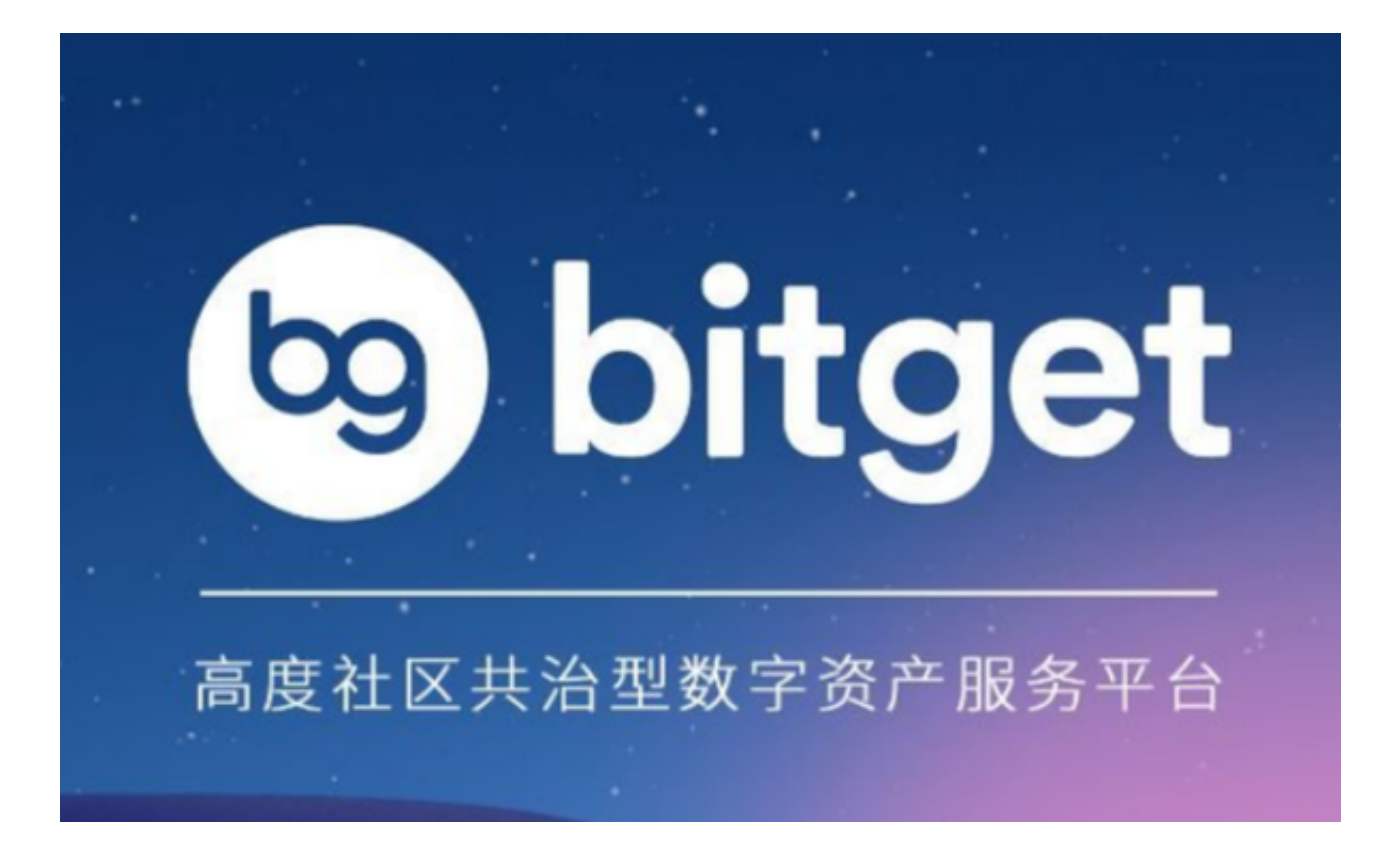

 在Bitget登陆的过程中,要注意账户安全。为了保障账户安全,用户需要设置强密 码、启用谷歌验证或短信验证,设置IP白名单等。除此之外,用户还需要注意平台 钓鱼网站的存在,保护账户不受欺诈。通过上述方式来确保账户安全和数字资产安 全,降低数字资产交易的风险。